## NAFpay **How to Reset Your Password**

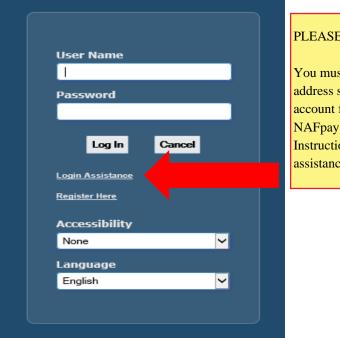

## PLEASE NOTE:

You must have your email address saved in your NAFpay account first, please see the NAFpay Adding Email Address Instructions for EE guide for assistance.

## Login Assistance

Indicates required field

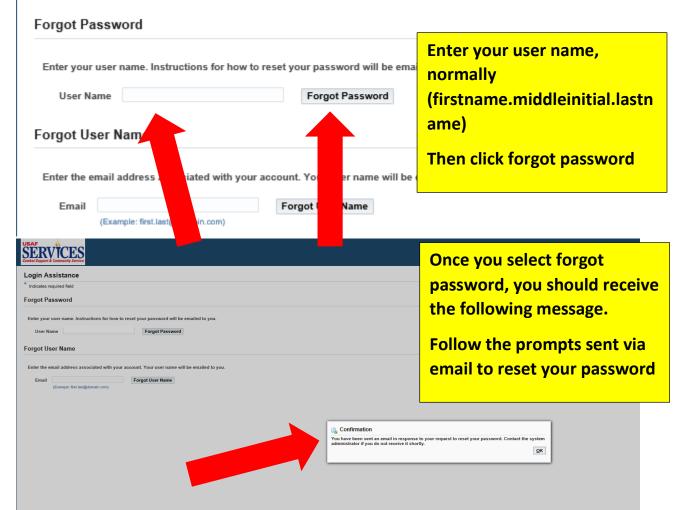